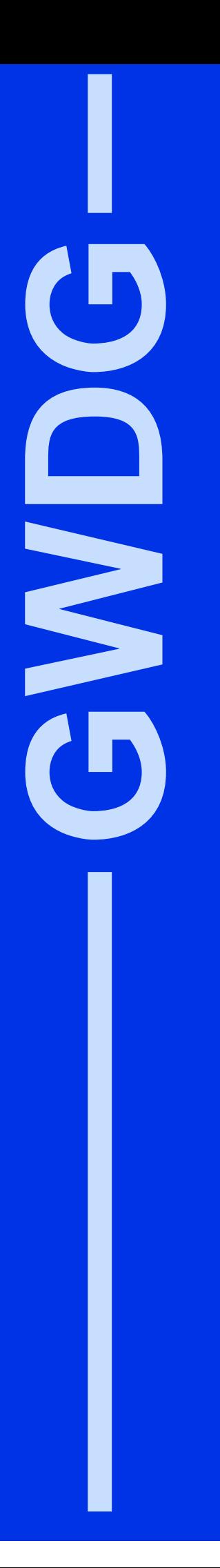

# **GWDG-Nachrichten 11/2000**

Internet aus der Steckdose Umkonfiguration des Mailers Umbau der Notstromversorgung

Gesellschaft für wissenschaftliche Datenverarbeitung mbH Göttingen

# **Inhaltsverzeichnis**

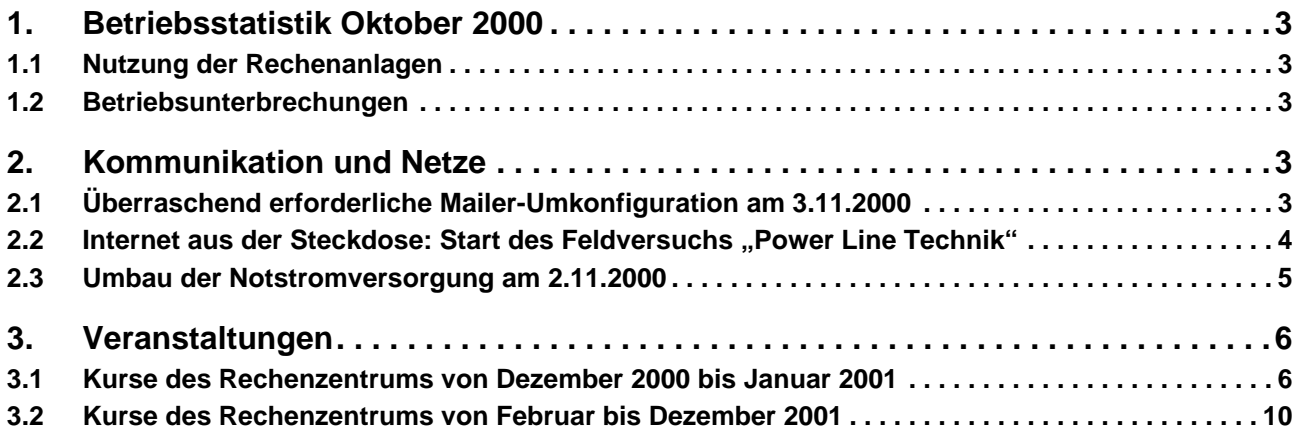

# **GWDG-Nachrichten für die Benutzer des Rechenzentrums**

# **ISSN 0940-4686**

23. Jahrgang, Ausgabe 11/2000

## **http://www.gwdg.de/GWDG-Nachrichten**

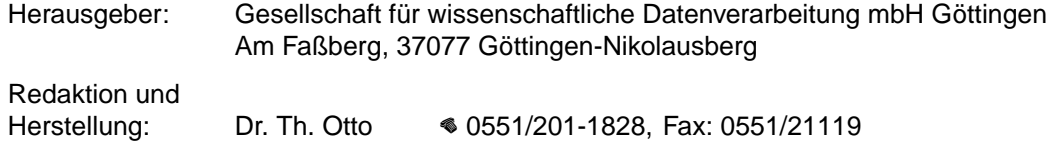

# <span id="page-2-0"></span>**1. Betriebsstatistik Oktober 2000**

# **1.1 Nutzung der Rechenanlagen**

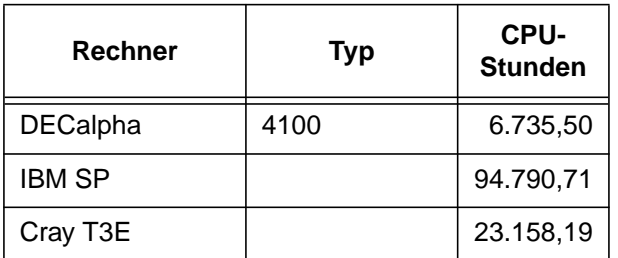

Die CPU-Zeiten der Workstations, die nicht vom Typ alpha-4100 sind, wurden entsprechend ihrer Taktrate in CPU-Zeiten dieser Typen umgerechnet.

# **1.2 Betriebsunterbrechungen**

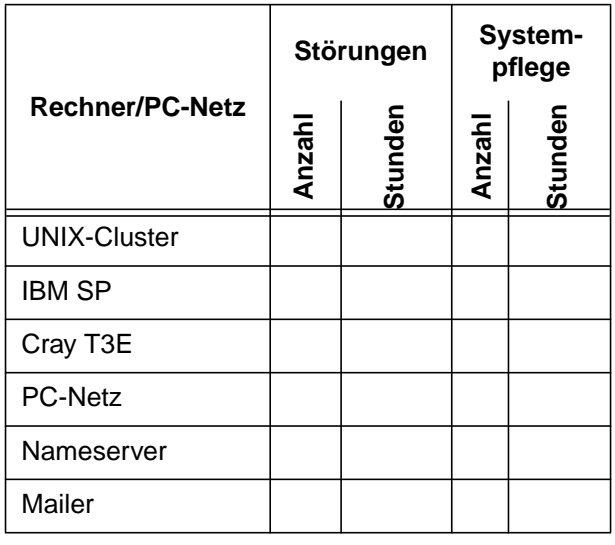

# **2. Kommunikation und Netze**

# **2.1 Überraschend erforderliche Mailer-Umkonfiguration am 3.11.2000**

Die Nutzung des GWDG-Mailers entwickelte sich in der Vergangenheit sehr positiv, auch auf Grund der hohen Stabilität.

Noch vor zwei Wochen waren wir der Auffassung, dass angesichts der sich entwickelnden/abzeichnenden Nutzung des Mailers dieser in der vorhandenen Form mindestens bis Januar/Februar 2001 durchhält. Zusätzliche CPUs vom Typ INTEL XEON wurden im Vorgriff schon geordert; sie werden Ende November geliefert. Auf dem neuen "StorageServer" sind außerdem ab Dezember leistungsfähige Plattenarrays verfügbar. Insbesondere hätte dies eine gleitende Aufrüstung möglich gemacht.

In den vergangenen Tagen stellten wir eine (in dieser Form unvorhersehbare und eigentlich unverständliche) massive Laststeigerung auf dem Mail-Server fest, die dazu führte, dass das Response-Verhalten für unsere Benutzer teilweise unakzeptabel war. Die Beschwerden begannen sich seit Mittwoch, 1.11.2000, zu häufen. Der rasche Anstieg hat auch uns überrascht. Bei der Suche nach den Hintergründen ergaben sich folgende Erkenntnisse: Eine Reihe von Benutzern lässt die gesamte Mail auf dem Server (dies ist vernünftig, weil wir einen Mail-Servive auf Dauer mit ordentlicher Langzeit-Datensicherung bereitstellen, anders als viele kommerzielle Provider, die eine Speicherung von maximal 30 Tagen zulassen). Allerdings haben viele Nutzer ihr Mailprogramm so konfiguriert, dass alle 20 oder 30 Sekunden ein Abgleich mit dem Server erfolgt. Dabei muss die gesamte Mailbox jedes Mal in den Hauptspeicher des Servers geladen werden.

Auf telefonische Rückfrage nach dem Grund dieser Konfiguration erfuhren wir mehrfach: "Keine Ahnung, warum dies so ist oder wie man das umstellt." Typischerweise wurde die Konfiguration von Mitarbeitern oder Hilfskräften eingestellt, die nicht (mehr) erreichbar waren.

Das hatte leider folgende Auswirkung: Wenn mehrere 100 Nutzer alle 20 Sekunden die ganze Mailbox reindizieren, geht schließlich das I/O-System in die Knie. Bei Mailboxgrößen von über 20 MByte (die des Rekordhalters hatte über 130 MByte) heißt dies, dass alle 20 Sekunden mehrere GigaByte durch den Hauptspeicher müssen. Dann kommt der Server zu nichts anderem mehr.

Zur Verdeutlichung der Überladung des Servers ein kleines Rechenexempel: 20 solcher schlecht konfigurierter Clients, die alle 15 Sekunden eine Komplettindizierung einer 50 MByte großen INBOX durchführen, erzeugen eine I/O-Grundlast von 20x50/15 = 66,67 MByte/s, also eine Last, die die Kapazität der schnellsten SCSI-Bussysteme ausschöpft.

Große Serviceprovider, die keine dauerhafte Archivierung anbieten (können), haben hier natürlich kein "Problem", sondern wälzen das Problem des ordentlichen Mail-Managements auf die Nutzer ab.

<span id="page-3-0"></span>Angesichts der zusammenbrechenden Performance mit Antwortzeiten des Mailers von bis zu 30 Minuten hatten wir folgende Reaktionsmöglichkeiten:

- a) Aussitzen der Mailer läuft (sehr) zäh, die Benutzer beschweren sich massiv, aber die prinzipielle Funktionsweise ist gewahrt. Dies hat jedoch mit Professionalität nichts zu tun und ist deshalb nicht weiter in Betracht gezogen worden.
- b) Informieren der Benutzer es dauert mehrere Tage bis mehrere Wochen, bis sich der gewünschte Effekt einstellt, in jedem Fall bringt dies keine sofortige Verbesserung. In Zukunft werden alle Nutzer eine Mail erhalten, wenn ihre Mailbox (die sogenannte INBOX) 20 MByte überschreitet, mit der Bitte, bearbeitete Mail in anderen Foldern zu archivieren.
- c) technische Maßnahmen die am schnellsten wirkende ist in diesem Fall das Ändern von RAID5 nach RAID10, um den Durchsatz um den Faktor 4 - 6 zu steigern, allerdings auf Kosten des Plattenplatzes.
	- c1) Ist die entsprechende Hardware vorhanden, so geht dies "relativ" unauffällig (mit geringen Unterbrechungen) im Hintergrund. Im konkreten Fall hätten wir noch etwa vier Wochen bis zur Lieferung warten müssen. Bis dahin wäre die Performance nicht besser geworden.
	- c2) Sofortiges Handeln mit der vorhandenen Hardware, auch wenn dies eine Betriebsunterbrechung bedeutet.

Somit blieb uns nur Möglichkeit c2), das sofortige Umkonfigurieren der vorhandenen Hardware mit Unterbrechung des Benutzerbetriebs.

Wohl wissend, dass dies die bisher reibungslose Performance-Bilanz, die zu einer Verlagerung von Institutsdiensten auf unseren Mailserver führte, belasten und zu (berechtigten) Diskussionen bei den Benutzern führen wird, entschieden wir uns dennoch dafür, weil alle anderen Varianten noch schlechter gewesen wären. Lieber ein Ende der Probleme mit einem "Schrecken der Betriebsunterbrechung" als eine Betriebsstörung ohne Ende.

Notwendig war die Sicherung der gesamten Mailerdaten, Rekonfigurieren des Filesystems und Zurückladen des gesamten Datenbestandes. Zur Vermeidung von Inkonsistenzen konnten die Nutzer in dieser Zeit weder Mails empfangen noch senden. Die Ausfallzeit dauerte von 8.00 bis ca. 16.30 Uhr; dieser Zeitraum wäre sicherlich kürzer gewesen, wenn es sich um eine planmäßige - und damit entsprechend vorbereitete - Umkonfiguration gehandelt hätte.

Da die Zeit drängte, blieb uns wenig Gelegenheit, unsere Nutzer zu informieren. Es standen allerdings WWW, News und Telefon als Informationskanäle zur Verfügung, was von vielen auch wahrgenommen wurde. Somit war wenigstens für einige Transparenz gesorgt.

Erste Erfahrungen mit der neuen Konfiguration bestätigen uns in unserem Vorgehen, der Montags-Peak wurde anstandslos abgearbeitet.

Da sich somit die Qualität der täglichen Mailverarbeitung wieder deutlich gebessert hat, gehen wir davon aus, dass wir auf das Verständnis für diese kurzfristig anberaumte Außerbetriebnahme unseres Mailers hoffen können.

Nähere Informationen zur Mail-Client-Konfiguration sind im WWW unter dem URL

```
http://www.gwdg.de/service/netze/
   mailer/mail-client.html
```
zu finden.

**Schneider** 

## **2.2 Internet aus der Steckdose: Start des Feldversuchs "Power Line Technik"**

Am Mittwoch, dem 1. November 2000, wurde im Rahmen einer Pressekonferenz im EAM-Umspannwerk Wendenstraße der Feldversuch "Power Line Technik" in Göttingen offiziell gestartet, mit dem man Praxiserfahrungen über das Telefonieren und Surfen im Internet über das Stromnetz der EAM sammeln will. An diesem Pilotprojekt sind neben der EAM Line GmbH, einem Tochterunternehmen der EAM, die Siemens AG, die Universität Göttingen und die GWDG beteiligt.

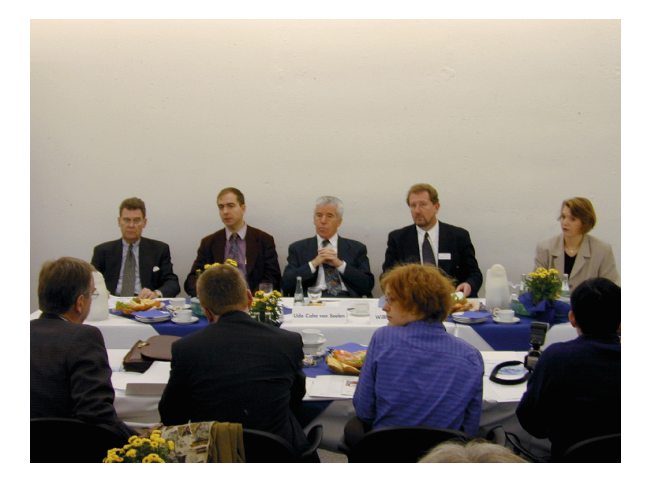

Der Vorsitzende des Vorstandes der EAM, Udo Cahn von Seelen, unterstrich bei der Pressekonferenz, dass dieses Pilotprojekt ein wichtiger Mosaikstein für die EAM in der künftigen Nutzung von neuen Technologien und dem weiteren Ausbau des EAM-Dienstleistungsangebotes sei. Während die Serienreife der Power-Line-Technik für den Haushaltskunden sicherlich erst Ende 2001 erreicht <span id="page-4-0"></span>werde, nutze die EAM schon heute ihr Stromnetz für die Übertragung der Zählerstandsdaten von etwa 5.000 Industrie- und Gewerbekunden.

Die innovative Siemens-Technik des Pilotprojektes, die schnelle digitale Datenströme über die Stromleitung überträgt und so das Telefonieren und Internet-Surfen aus der Steckdose ermöglicht, wurde im EAM-Umspannwerk Wendenstraße und in der kleinen Aula der Universität Göttingen am Wilhelmsplatz installiert. In den Räumen der Universität stehen auch die Endgeräte.

Das Eingangsgerät, das an den Strom-Hausanschluß angeschlossen wird, ist jetzt noch koffergroß.

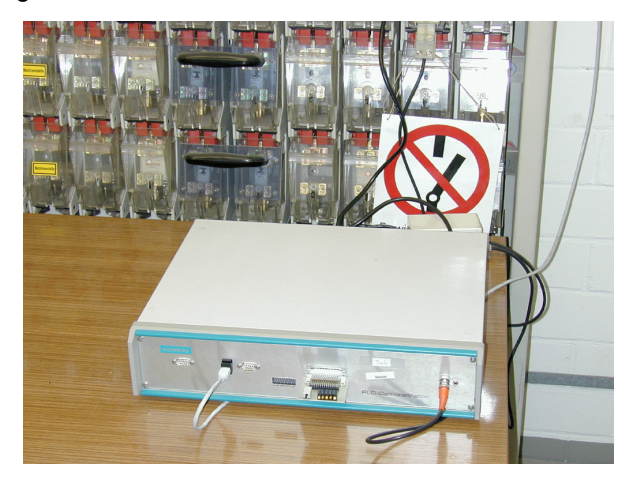

Siemens rechnet aber nach Angaben der Unternehmenssprecherin Alexja Wust damit, dass die Technik und die dafür notwendigen Geräte in den nächsten Monaten noch erheblich verkleinert werden können. Dann kann auch das jetzt noch benutzte externe Modem vor dem PC, Laptop oder Telefon direkt in die Endgeräte eingebaut werden.

Bei der Demonstration über eine ca. 300 m lange Strecke wurden Bild und Ton ohne Probleme und in guter Qualität über das Stromnetz übertragen.

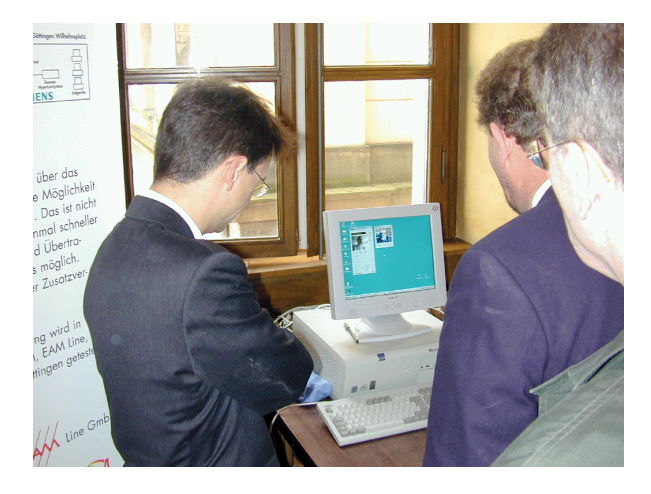

Das Testprogramm umfaßt mehrere technische Experimente, die durch die Siemens AG vor Ort

überwacht werden. Die wissenschaftliche Begleitung des Tests erfolgt durch die Universität Göttingen und die GWDG.

Wie Prof. Dr. Gerhard Schneider, Geschäftsführer der GWDG, betonte, interessieren dabei neben der

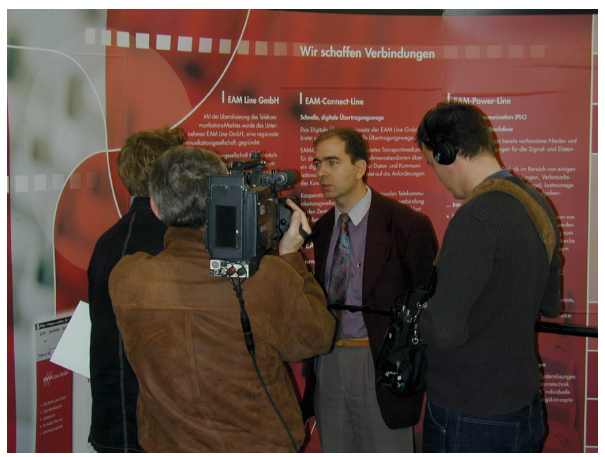

Erschließung bautechnisch schwieriger oder gar denkmalgeschützter Gebäude mit Internet-Funktionalität vor allem zwei Aspekte:

- die Möglichkeiten, die sich für die Entwicklung innovativer Dienste ergeben (Beispiel: ein Öltank bestellt bei Bedarf selbstständig nach) und wie sich diese in dem neuen technischen Umfeld am besten einbinden lassen
- die Unterstützung "wandernder Benutzer" beim Zugriff auf das Internet, wenn diese beispielsweise während einer Sitzung auf ihre E-Mail zugreifen müssen und eine Nutzung der vorhandenen LAN-Infrastruktur aus Sicherheitsgründen nicht möglich ist.

Die notwendige Vertraulichkeit läßt sich problemlos durch den Einsatz moderner Verschlüsselungsverfahren sicherstellen.

Ziel des Feldversuches ist es, so erklärte Wilfried Krokowski, Geschäftsführer der EAM Line, im Praxistest weitere Erfahrungen über die Übermittlung von Daten über das Niederspannungsnetz der EAM zu sammeln. Für Kunden könnte es dann in Zukunft möglich sein, Telefongespräche und Internet-Verbindungen über das Stromnetz zu führen bzw. aufzubauen. Eine weitere Verkabelung im Haus, die bisher diese Übertragung gewährleistet, wäre dann, voraussichtlich ab Ende 2001, nicht mehr nötig.

**Otto** 

### **2.3 Umbau der Notstromversorgung am 2.11.2000**

Am 2.11. wurde die Notstromversorgung der zentralen Komponenten umstrukturiert. Dies erforderte eine teilweise Abschaltung der Stromversorgung im Rechnerraum der GWDG. Insbesondere wurde eine 30-KVA-USV (unterbrechungsfreie Stromver<span id="page-5-0"></span>sorgung) an den Notstromdiesel des Max-Planck-Instituts für biophysikalische Chemie angeschlossen. Diese USV versorgt die G-WiN-Komponenten des DFN (die GWDG ist einer von 29 Kernnetzstandorten im G-WiN), die zentralen CISCO-Router bei der GWDG und einige für das Funktionieren des Netzes fundamentale Rechner (wie Nameserver, Mailer, ALEPH-Server der MPIe etc.) auch bei einem länger andauernden Stromausfall mit 230 V Wechselspannung.

Die Umbauarbeiten begannen um 7.00 Uhr und waren gegen 8.00 Uhr abgeschlossen, so dass gegen 8.10 Uhr wieder der Zugang zum G-WiN und damit zum Internet für alle GÖNET-Nutzer problemlos funktionierte.

Leider gelang es dem DFN-NOC (in Stuttgart) nicht, den B-WiN-Zugang des Bibliotheksrechenzentrums (BRZN) wieder in Betrieb zu nehmen. Es wurde daraufhin auch das BRZN an das G-WiN angeschlossen; die dazu erforderlichen Rekonfigurationen im G-WiN dauerten trotz der Unterstützung des DFN-NOC durch die GWDG-Mitarbeiter vor Ort bis gegen 16.00 Uhr. Erst dann konnte offenbar wieder auf die Dienste des BRZN zugegriffen werden.

Schneider

# **3. Veranstaltungen**

# **3.1 Kurse des Rechenzentrums von Dezember 2000 bis Januar 2001**

## **Installation und Administration von UNIX-Systemen**

(Dr. K. Heuer, Dr. R. Sippel)

Dienstag - Freitag, 5.12. - 8.12.2000, 9.30 - 12.00 Uhr und 13.30 - 16.30 Uhr

Ziel des Kurses ist es, die Teilnehmer zu befähigen, UNIX-Systeme zu installieren und zu administrieren. Der Kurs ist als eine allgemeine Einführung konzipiert und beschränkt sich nicht auf spezielle UNIX-Derivate.

Berücksichtigte Systeme sind, in alphabetischer Reihenfolge, AIX, Compaq/Tru64 UNIX, FreeBSD, IRIX, Linux und Solaris.

Folgende Themen werden angesprochen:

- Aufbau von UNIX-Systemen
- **Dateisysteme**
- Installationsvorgang
- Kernel-Anpassung
- systemnahe Werkzeuge
- Konfigurationsdateien
- **Netzwerkkonfiguration**
- **Benutzerverwaltung**
- Konfiguration des X-Window-Systems
- Run-Level / Single- und Multi-User-Mode
- System-Startup-Prozeß
- **Systemsicherheit**

• Backup-Verfahren

Die Vorträge werden durch Übungen ergänzt, bei denen die Teilnehmer Gelegenheit haben, Erlerntes auszuprobieren und zu vertiefen. Gute UNIX-Grundkenntnisse werden vorausgesetzt.

Der Kurs findet vormittags im Vortragsraum und an den Nachmittagen im Kursraum der GWDG statt, beides Am Faßberg, 37077 Göttingen-Nikolausberg. Anmeldungen können bis zum 28.11.2000 erfolgen. Pro Teilnehmer werden vom zugehörigen Institutskontingent **16** AE abgezogen.

#### **Führung durch das Rechnermuseum**

(Dipl.-Ing. M. Eyßell)

Freitag, 8.12.2000, 10.00 - 12.00 Uhr

Die GWDG hat 1980 mit dem Aufbau einer Sammlung begonnen, die einen Überblick über die Entwicklungsgeschichte von Rechenanlagen geben soll. Die Sammlung besteht aus einigen vollständigen Rechnerkomponenten, die in der Eingangshalle ausgestellt sind, sowie einer großen Zahl von kleineren Objekten, die in den Gängen gezeigt werden. Die Exponate zeigen die Entwicklung der Technologie von Schaltkreisen, Speichern, Ein- und Ausgabegeräten von den Anfängen bis zum aktuellen Stand der Datenverarbeitungstechnik auf.

Das Angebot der Führung durch das Rechnermuseum wendet sich an Benutzer, die über die vorgenommenen Beschriftungen der Ausstellungsstücke hinausgehende Informationen haben wollen, sich für die Funktion der Teile interessieren und die Einordnung der Exponate in die Entwicklungsgeschichte der Datenverarbeitungstechnik erklärt bekommen möchten.

Treffpunkt: Eingangshalle der GWDG, Am Faßberg, 37077 Göttingen-Nikolausberg. Anmeldungen können bis zum 1.12.2000 erfolgen. Vom Institutskontingent werden **keine** Arbeitseinheiten abgezogen.

# **World Wide Web für Fortgeschrittene - Web Publishing**

(M. Reimann)

Montag - Mittwoch, 11.12. - 13.12.2000, 9.15 - 12.00 Uhr und 14.00 - 16.00 Uhr

Gedacht als Fortsetzung des Kurses "Informationsdienst World Wide Web", in dem ein grober Überblick über Einsatz und Nutzen dieses Internet-Dienstes geboten wird, sollen hier die einzelnen Komponenten einer näheren Betrachtung unterzogen werden. Dabei sind unter Berücksichtigung der raschen Entwicklung in diesem Bereich folgende Kursinhalte geplant:

- Überblick über den jeweiligen aktuellen Entwicklungsstand
- Konfigurationsmöglichkeiten der Browser von Netscape und Microsoft
- Grundlagen und Aufbau der Sprache HTML, Behandlung der Elemente und Dokument-Strukturen
- Web-gerechte Erstellung und Einbindung von Grafiken
- Stilvorlagen (Style Sheets) und Seitenrahmen (Frames)
- Überblick über die Leistungsfähigkeit von HTML-Konvertern
- Erzeugung von HTML-Dokumenten mit den gängigen Office-Paketen
- Vorstellung und Einsatz einiger HTML-Editoren
- Konfiguration, Erweiterung und Einsatz des Netscape Composer (Bestandteil des Netscape Communicator)
- Organisation, Aufbau und Publikation eines Web-Angebotes
- Systemvoraussetzungen für die Bereitstellung und Nutzung des WWW-Services bei der GWDG
- Übungen an konkreten Beispielen

Anwenderkenntnisse in Windows und/oder UNIX und Grundkenntnisse im Umgang mit dem World Wide Web werden vorausgesetzt.

Der Kurs findet im Kursraum der GWDG, Am Faßberg, 37077 Göttingen-Nikolausberg, statt. Anmeldungen können bis zum 4.12.2000 erfolgen. Pro Teilnehmer werden vom zugehörigen Institutskontingent **12** AE abgezogen.

## **Einführung in Aufbau und Funktionsweise von PCs**

(Dipl.-Ing. M. Eyßell)

Mittwoch, 13.12.2000, 9.15 - 12.30 Uhr

Der halbtägige Kurs soll als Vorbereitung für den Kurs ,,Einführung in die Bedienung von Windows-Oberflächen" eine grundlegende Einführung in den technischen Aufbau eines PCs, Hinweise zur Bedienung eines PCs, die Arbeitsweise des Betriebssystems und das Zusammenwirken von Hardware, Betriebssystemsoftware und Anwendungssoftware geben. Behandelt werden die Funktionsgrundlagen von IBM-kompatiblen PCs, auf denen die Betriebssysteme MS-DOS, Windows 9X und Windows NT eingesetzt werden.

Der Kurs findet im Vortragsraum der GWDG, Am Faßberg, 37077 Göttingen-Nikolausberg, statt. Anmeldungen können bis zum 6.12.2000 erfolgen. Pro Teilnehmer werden vom zugehörigen Institutskontingent **2** AE abgezogen.

## **Einführung in die Nutzung des Leistungsangebots der GWDG**

(Dr. W. Grieger)

Mittwoch, 13.12.2000, 17.15 - 20.00 Uhr

Die GWDG ist das Hochschulrechenzentrum der Georg-August-Universität Göttingen und ein Rechen- und Kompetenzzentrum der gesamten Max-Planck-Gesellschaft. Der Kurs "Einführung in die Nutzung des Leistungsangebots der GWDG" soll sowohl die GWDG selber als auch ihr Leistungsangebot vorstellen und Wege beschreiben, die Dienstleistungen sinnvoll zu nutzen. Da es offensichtlich noch viele Wissenschaftler gibt, die die GWDG gar nicht kennen oder sich scheuen, Dienstleistungen aus dem umfangreichen und deshalb vielleicht auch unübersichtlichen Angebot aus dem Bereich der Datenverarbeitung in Anspruch zu nehmen, richtet sich die Veranstaltung an diejenigen, die die GWDG und deren Dienstleistungen für die Universität Göttingen, die Max-Planck-Gesellschaft und andere wissenschaftliche Einrichtungen erstmalig kennenlernen wollen. Insbesondere können auch Studierende an dem Kurs teilnehmen. Aus diesem Grund werden auch keinerlei Kenntnisse und Erfahrungen auf dem Gebiet der Datenverarbeitung vorausgesetzt.

Der Kurs findet im Vortragsraum der GWDG, Am Faßberg, 37077 Göttingen-Nikolausberg, statt. Eine Anmeldung sollte bis zum 6.12.2000 erfolgen. Abweichend von der sonstigen Regelung kann sie

auch telefonisch unter der Nummer 201-1523 dem Dispatcher übermittelt werden. Die Teilnahme ist selbstverständlich kostenlos, es werden auch **keine** Arbeitseinheiten von den Institutskontingenten abgezogen.

## **Einführung in die Bedienung von Windows-Oberflächen (Windows 9X, Windows NT 4.XX)** (Dipl.-Ing. M. Eyßell)

Donnerstag, 14.12.2000, 9.15 - 12.30 Uhr und 13.30 - 16.00 Uhr

Als Vorbereitung auf die Kursveranstaltungen zu Anwendungsprogrammen, die unter den Windows-Oberflächen der Microsoft-Produkte Windows 9X und Windows NT 4.XX laufen, bietet die GWDG einen Kurs an, der die Bedienung dieser Windows-Oberflächen zum Thema hat.

In diesem eintägigen Kurs sollen die Gestaltung der Windows-Oberfläche, das Einrichten und Ausführen von Programmen, Operationen mit Verzeichnissen und Dateien sowie die Druckereinrichtung erlernt und geübt werden.

Der Kurs findet im Kursraum der GWDG, 37077 Göttingen-Nikolausberg, statt. Anmeldungen können bis zum 7.12.2000 erfolgen. Pro Teilnehmer werden vom zugehörigen Institutskontingent **4** AE abgezogen.

## **Einführung in Domino Designer**

(S. Greber, Dr. W. Grieger)

Dienstag - Mittwoch, 19.12. - 20.12.2000, 9.15 - 12.00 Uhr und 13.30 - 16.00 Uhr

Unter dem Lotus-Notes/Domino-Groupware-System werden zur Verwaltung von Dokumenten jeglicher Art spezielle Datenbanken verwendet. Jede Datenbank kann verschiedenartig gestaltet werden. Diese Gestaltungsmöglichkeiten lassen sich mit dem Domino Designer verwirklichen.

In diesem Kurs werden einige Design-Elemente des Domino-Designers vorgestellt und in Beispielen geübt.

Die vorhergehende Teilnahme am Kurs "Einführung in Lotus Notes 5" oder gleichwertige Kenntnisse werden vorausgesetzt.

Der Kurs findet im Kursraum der GWDG, Am Faßberg, 37077 Göttingen-Nikolausberg, statt. Anmeldungen können bis zum 12.12.2000 erfolgen. Pro Teilnehmer werden vom zugehörigen Institutskontingent 8 AE abgezogen.

## **PDF-Dateien: Erzeugung und Bearbeitung**

(Dr. R. Baier, G. Koch)

Donnerstag - Freitag, 11.1. - 12.1.2001, 9.15 -12.00 Uhr und 13.00 - 15.00 Uhr

Dateien im PDF-Format werden zunehmend genutzt, um größere Schriftstücke mit festgelegter Formatierung im Web und in leicht zu druckender Form zu präsentieren, z. B. bei Dissertationen, die online veröffentlicht werden. Sie dienen aber auch als Zwischenprodukt für eine anspruchsvolle Druckausgabe, z. B. auf der Druckstraße der GWDG.

Die Einfachheit, mit der sich PDF-Dateien erzeugen lassen, täuscht: Insbesondere im Zusammenhang mit Schriften und eingebetteten Grafiken gibt es immer wieder Komplikationen, sodass die Bildschirmdarstellung oder die Druckausgabe der Dateien nicht den Erwartungen entspricht. Andererseits werden Möglichkeiten, die das PDF-Format bietet (Index-Herstellung, PDFmarks, Schutz vor Verfälschung etc.) nur unzureichend genutzt.

Der Kurs soll in die Benutzung von Programmen einführen, mit denen PDF-Dateien erzeugt und bearbeitet werden können, z. B. Adobe Acrobat, LaTeX usw. Das Schwergewicht wird dabei auf der Acrobat-Software von Adobe liegen. Ein Teil des Kurses wird aus Übungen mit diesen Programmen bestehen.

Kenntnisse in der Bedienung von Windows-Oberflächen und Anwendungsprogrammen werden vorausgesetzt.

Der Kurs findet im Kursraum der GWDG, 37077 Göttingen-Nikolausberg, statt. Anmeldungen können bis zum 4.1.2001 erfolgen. Pro Teilnehmer werden vom zugehörigen Institutskontingent **8** AE abgezogen.

## **Grundkurs UNIX mit Übungen**

(Dipl.-Phys. J. Hattenbach)

Dienstag - Donnerstag, 16.1. - 18.1.2001, 9.15 - 12.00 Uhr und 13.30 - 16.00 Uhr

Der Kurs bietet Anfängern eine grundlegende Einführung in einfache Arbeiten unter Betriebssystemen der UNIX-Familie. Dabei wird versucht, eine gemeinsame Basis der unterschiedlichen UNIX-Systeme auf den Workstations der GWDG darzustellen. Die Einführung umfaßt folgende Themen:

- Struktur eines UNIX-Systems, Prozesse
- die Korn-Shell als einfache Kommandooberfläche
- die allgemeine Kommandosyntax
- das hierarchische Filesystem
- die Benutzung des Editors Emacs
- einige nützliche UNIX-Kommandos
- die Verknüpfung von Prozessen, Pipelines
- Hintergrundprozesse
- einfache Programmierung der Korn-Shell, Profiles
- Testen eigener C- und Fortran-Programme

Die Übungen finden auf einer DECalpha-Station unter dem Betriebssystem Digital UNIX, vormals OSF/1, statt und sollen die vorgetragenen Themen vertiefen.

Der Kurs findet vormittags im Großen Seminarraum des Max-Planck-Instituts für biophysikalische Chemie statt; die praktischen Übungen werden mit maximal 16 Teilnehmern an den Nachmittagen im Kursaum der GWDG, beides Am Faßberg, 37077 Göttingen-Nikolausberg, durchgeführt. Anmeldungen können bis zum 9.1.2001 erfolgen. Pro Teilnehmer werden vom zugehörigen Institutskontingent **12** AE abgezogen.

# **Führung durch das Rechnermuseum**

(Dipl.-Ing. M. Eyßell)

Freitag, 19.1.2001, 10.00 - 12.00 Uhr

Die GWDG hat 1980 mit dem Aufbau einer Sammlung begonnen, die einen Überblick über die Entwicklungsgeschichte von Rechenanlagen geben soll. Die Sammlung besteht aus einigen vollständigen Rechnerkomponenten, die in der Eingangshalle ausgestellt sind, sowie einer großen Zahl von kleineren Objekten, die in den Gängen gezeigt werden. Die Exponate zeigen die Entwicklung der Technologie von Schaltkreisen, Speichern, Ein- und Ausgabegeräten von den Anfängen bis zum aktuellen Stand der Datenverarbeitungstechnik auf.

Das Angebot der Führung durch das Rechnermuseum wendet sich an Benutzer, die über die vorgenommenen Beschriftungen der Ausstellungsstücke hinausgehende Informationen haben wollen, sich für die Funktion der Teile interessieren und die Einordnung der Exponate in die Entwicklungsgeschichte der Datenverarbeitungstechnik erklärt bekommen möchten.

Treffpunkt: Eingangshalle der GWDG, Am Faßberg, 37077 Göttingen-Nikolausberg. Anmeldungen können bis zum 12.1.2001 erfolgen. Vom Institutskontingent werden **keine** Arbeitseinheiten abgezogen.

## **Informationsdienst World Wide Web**

#### (M. Reimann)

Donnerstag, 25.1.2001, 9.15 - 12.00 Uhr und 14.00 - 16.00 Uhr

Der Kurs bietet eine Einführung in die Nutzung des World Wide Web und vermittelt den Umgang mit den zugehörigen Programmen. Das am Schweizer CERN (das Europäische Kernforschungszentrum in Genf) entwickelte World Wide Web (= weltweites Gewebe, kurz WWW oder auch W3 genannt) ist entstanden aus der Idee heraus, die verschiedensten verteilten Informationsquellen im Internet unter einer attraktiven und bedienerfreundlichen Benutzeroberfläche zusammenzuführen. Es präsentiert sich als ein nach modernen Konzepten aufgebautes verteiltes Hypertext/Hypermedia-Informationssystem, d. h., die einzelnen Dokumente sind durch Links (= Verbindungen) miteinander verknüpft, wobei Referenzen durchaus auf beliebige Objekte zielen können (so z. B. neben Texten auch auf Grafiken und sogar auf Video- oder Audio-Sequenzen).

Der Zugriff auf das World Wide Web erfolgt nach dem Client-Server-Prinzip: Die Informationsanbieter – in der Regel Universitäten, inzwischen aber auch kommerzielle Unternehmen – stellen über einen Server Informationen zur Verfügung, auf die die Konsumenten mittels geeigneter Klienten – sog. Hypertext-Browser – zugreifen können. Als ein derartiger "Browser" bietet das mittlerweile auf fast allen Rechnerplattformen verfügbare Programm **Netscape** eine komfortable grafische Oberfläche zum Abrufen der angebotenen Informationen. Es stellt darüber hinaus für die verschiedensten Internet-Dienste wie z. B. **NetNews** und **Anonymous-FTP** eine einheitliche Benutzerschnittstelle zur Verfügung. Die Datentypen, die **Netscape** selbst nicht darstellen kann, lassen sich dem Benutzer durch dafür geeignete, nicht zu **Netscape** selbst gehörende Programme zugänglich machen.

Der Kurs findet im Kursraum der GWDG, Am Faßberg, 37077 Göttingen-Nikolausberg, statt. Anmeldungen können bis zum 18.1.2001 erfolgen. Pro Teilnehmer werden vom zugehörigen Institutskontingent **4** AE abgezogen.

## **E-Mail**

(B. Gelbe)

Freitag, 26.01.2001, 9.15 - 12.00 Uhr

Der Kurs umfaßt folgende Themen:

- Übersicht über Internet und andere Netze
- Versenden/Empfangen von E-Mail auf Workstations mit Hilfe des Programms Pine

<span id="page-9-0"></span>• Versenden/Empfangen von E-Mail auf PCs mit Hilfe des Programms Pegasus

Vorausgesetzt werden die Kenntnisse aus dem Kurs "Informationsdienst World Wide Web".

Der Kurs findet im Kursraum der GWDG, Am Faßberg, 37077 Göttingen-Nikolausberg, statt. Anmeldungen können bis zum 19.1.2001 erfolgen. Pro Teilnehmer werden vom zugehörigen Institutskontingent **2** AE abgezogen.

## **3.2 Kurse des Rechenzentrums von Februar bis Dezember 2001**

Die Teilnahme ist für die Mitarbeiter aus Instituten der Universität Göttingen und der Max-Planck-Gesellschaft im Rahmen der Kontingentierungsregelung für die Inanspruchnahme von Leistungen der GWDG möglich. Eine Benutzerkennung für die Rechenanlagen der GWDG ist nicht erforderlich.

Anmeldungen können per Brief oder per Fax unter der Nummer 0551-21119 an die

**GWDG** Kursanmeldung Postfach 2841 37018 Göttingen

oder per E-Mail an die Adresse auftrag@gwdg.de mit der Subject-Angabe "Kursanmeldung" erfolgen.

Wegen der Einbeziehung der Kurse in das Kontingentierungssystem der GWDG können telefonische Anmeldungen nicht vorgenommen werden. Eine schriftliche Anmeldung durch den Gruppenmanager oder Geschäftsführenden Direktor des zugehörigen Instituts ist erforderlich. Die Anmeldefrist endet jeweils 7 Tage vor Kursbeginn. Sollten nach dem Anmeldeschluß noch Teilnehmerplätze frei sein, sind auch noch kurzfristige Anmeldungen in Absprache mit dem Dispatcher (Tel.: 0551- 2011523, E-Mail: auftrag@gwdg.de) möglich.

Absagen durch die Teilnehmer oder die zugehörigen Gruppenmanager bzw. Geschäftsführenden Direktoren können bis zu 8 Tagen vor Kursbeginn erfolgen. Bei späteren Absagen werden die für die Kurse berechneten Arbeitseinheiten vom jeweiligen Institutskontingent abgebucht.

Aktuelle kurzfristige Informationen zu den Kursen sind im WWW unter dem URL

**http://www.gwdg.de/service/ kurse/programm**

bei den Monatsübersichten zu beachten.

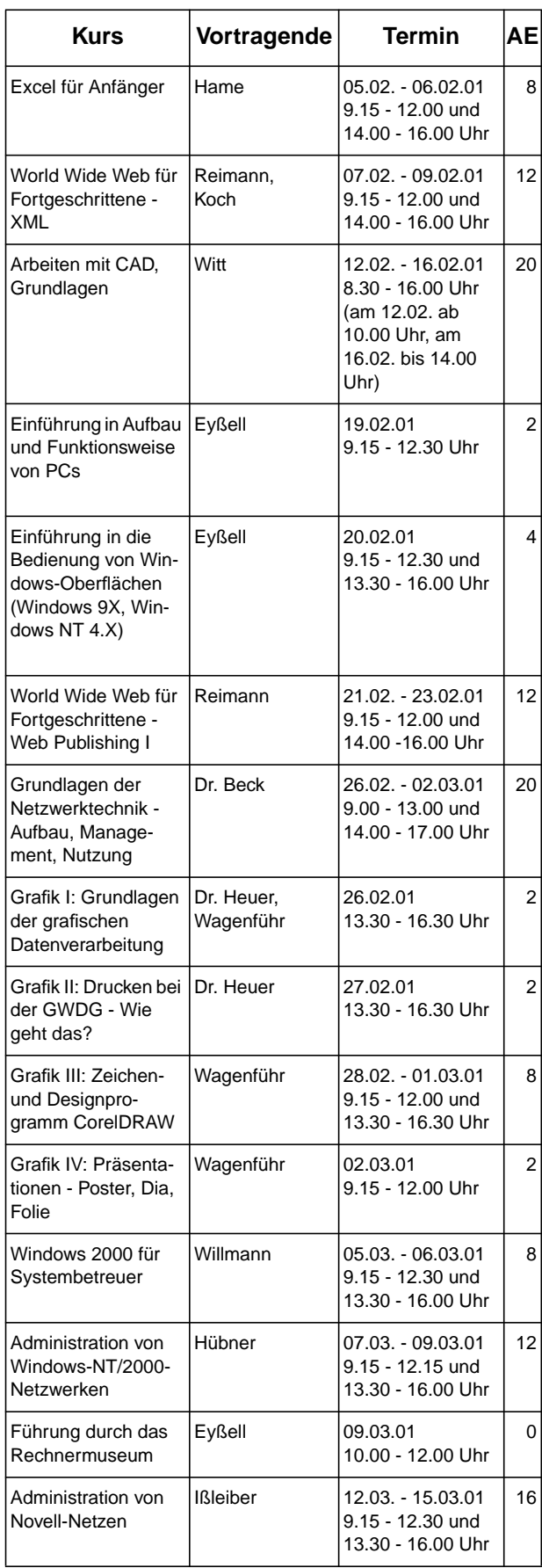

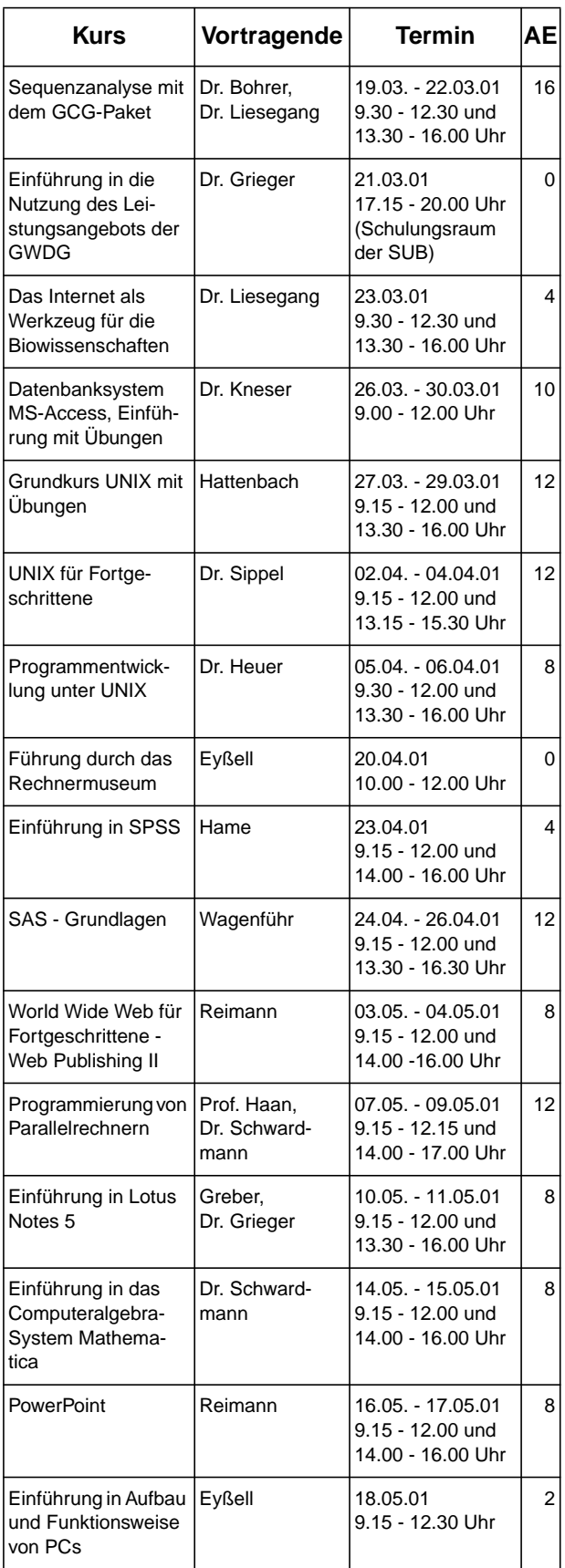

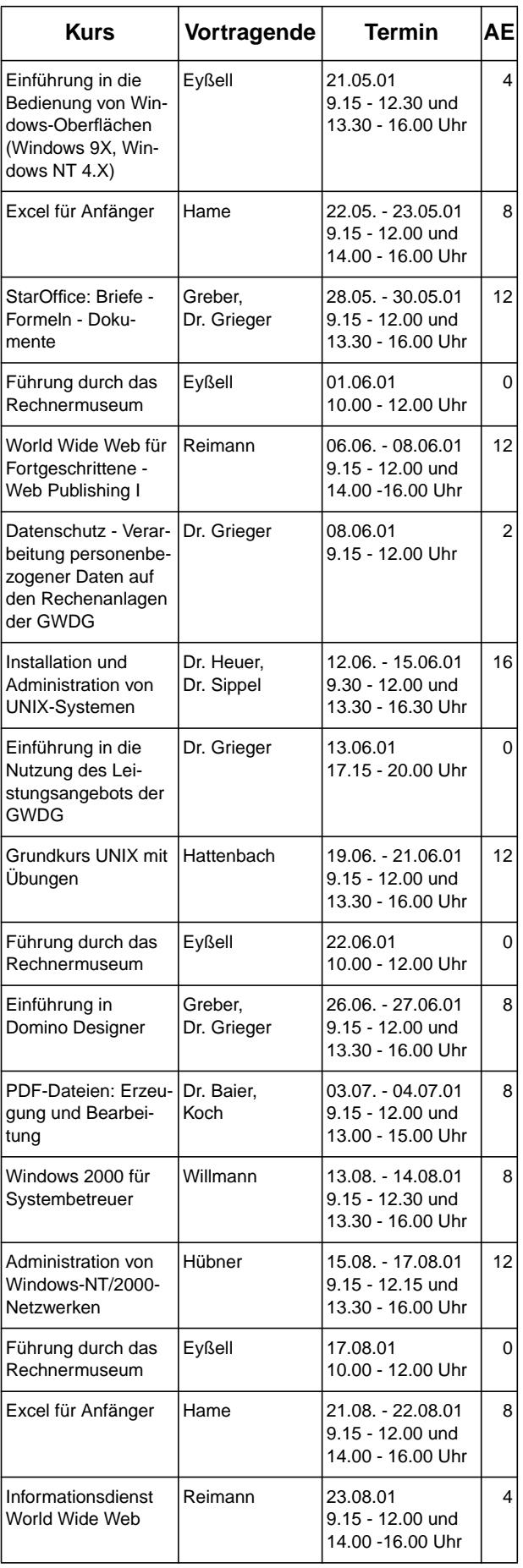

# GWDG-Nachrichten 11/2000

r.

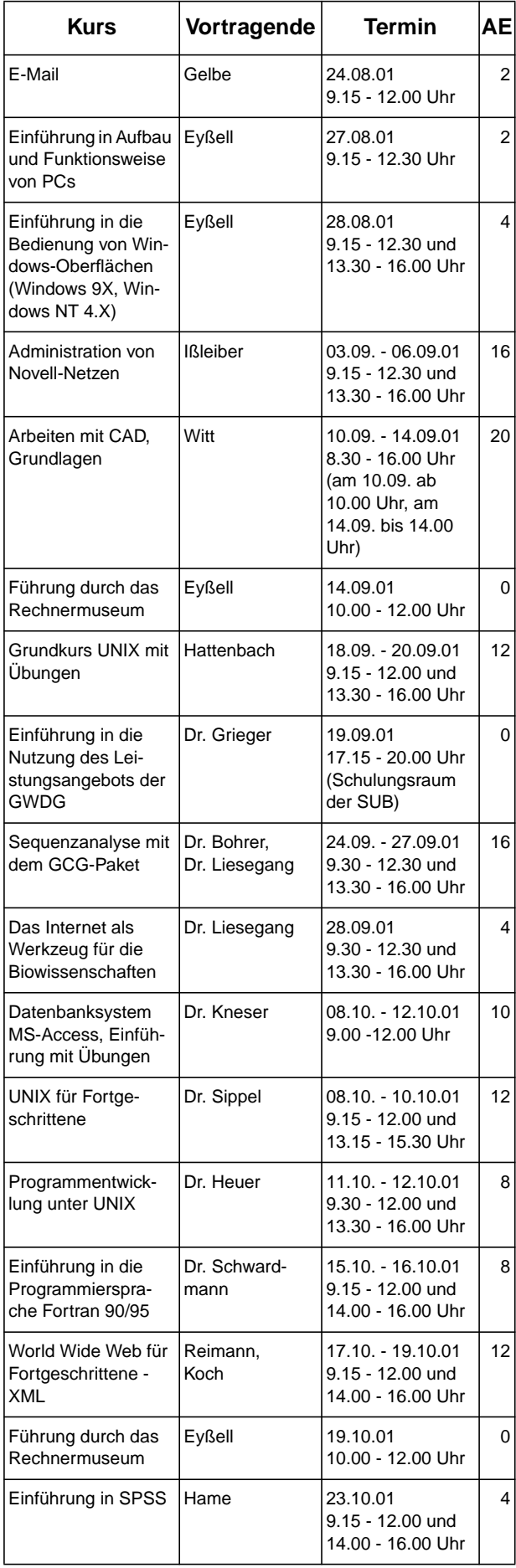

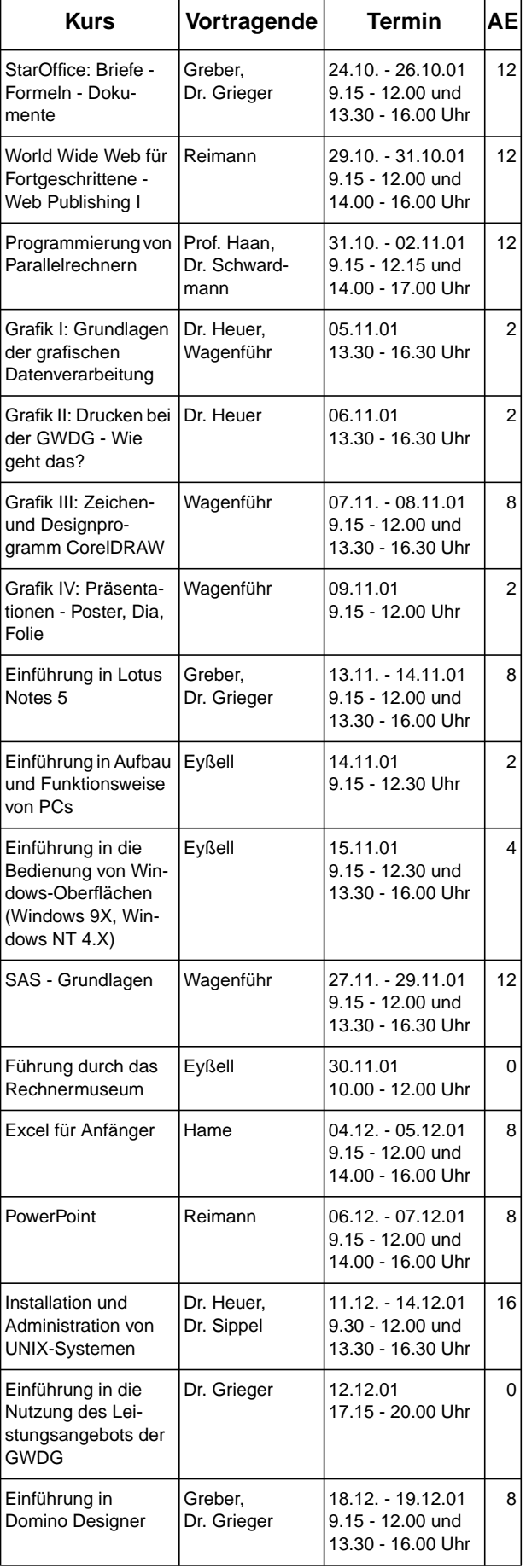